**OneNote Repair Toolbox Free Download [Win/Mac] [Updated-2022]**

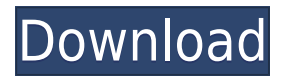

### **OneNote Repair Toolbox Crack+ Serial Key**

• OneNote Repair Toolbox is the most advanced and efficient OneNote data recovery tool available. It has been designed to help you recover corrupted OneNote files on the Windows operating system. • If you are using Windows XP, Vista, 7 or 8, you can use this tool to perform a file recovery from corrupt OneNote files. It also supports OneNote files saved on different versions of Windows. • With the help of OneNote Repair Toolbox, you can efficiently recover OneNote files that have become corrupted, damaged, or are inaccessible. • This is one of the most secure and comprehensive OneNote data recovery tools available in the market. • You can take advantage of this tool to recover OneNote file versions from Windows 95 to Windows 8. • The software has been designed in the form of a wizard, allowing you to recover your data by following a series of simple, straightforward steps. It also makes it useful even for people who lack advanced computer skills. • You can browse your computer for the OneNote file that you want to recover, analyze it, and then save it to a new location. Thus, your can regain access to your data, and you can continue your work efficiently.  $\cdot$ The program displays info on the contents of the selected file directly on its main window and allows you to select that should be recovered and what should be left out. Moreover, it enables you to choose a desired destination for saving the restored files. • OneNote Repair Toolbox is fast when it comes to browsing for OneNote files and to loading them though its performance is influenced by the size of file selected for processing. • In conclusion, OneNote Repair Toolbox is an easy-to-use, snappy application for recovering corrupted or damaged OneNote files. Although it cannot process multiple files simultaneously, it features an intuitive, wizard-like interface and allows users to select what data from the original file should be recovered. #22 Free OneNote Data Recovery program In a digital age of computing, a loss of data is not the end of the world. There are various ways to handle the data loss, with the most widely used being the software-based OneNote Data Recovery program. Before running this software, it is advisable to check if the backup file is still stored somewhere on your computer, before proceeding further with the software. This will save you a lot of time and troubles, as it will not work if the file is already lost. The OneNote Data Recovery program is

### **OneNote Repair Toolbox [Updated]**

The purpose of this application is to recover files that are damaged or corrupted. You can recover OneNote files and other types of files as well. It's a powerful tool and can deal with large files as well as with small files. It's a powerful, affordable and reliable tool that can fix file problems without damaging the data you've recovered. Features: \* Recover and repair your corrupted and damaged OneNote files \* Repairs all types of files such as Word, Excel, PDF, PowerPoint, RTF, etc. \* Easy to use wizard-like interface \* Free trial available What is new in official OneNote Repair Toolbox software version? - Compatible file types; Version 1.1.9 released on Monday, 20.01.2018 What is expected in the future? The future version of OneNote Repair Toolbox will be released. Feel free to be the first to learn about the new features by signing up for the newsletter.Q: Windows Server 2008 R2 Domain Controller in GMS and Domain Controller(s) in Non-GMS? I recently got a call from a client, who's domain controller was giving them trouble. The DC was a Windows Server 2008 R2 Standard Edition Server, running the latest version of AD DS (AD DS 2003 Domain Functional Level). They were having problems, including: Users authenticating properly, and were unable to

access certain resources The DC was not responding to RPC requests I took over the server, and found some potential issues: Computer joined the domain with an incomplete SID The AD DS database was corrupted I fixed the SID, and the AD DS database, and was able to join the server to the domain. Question: It is best practice to have all domain controllers (DCs) in GMS for redundancy, and/or performance reasons? I would think that, if a DC is giving problems, it should be taken out of the domain, and replaced. A: My answer will be based on the operating system you are using. Windows Server 2008, Windows Server 2012 and newer operating systems have many tools that can be used to assist you in AD troubleshooting. Windows Server 2008 If your DC is functioning properly, but you cannot join any Domain Controllers to it, then there are at least 2 issues: When you join the DC to the domain, the DC needs to come online and be able to 2edc1e01e8

## **OneNote Repair Toolbox Crack + Free Download [32|64bit] [Updated] 2022**

KeyMacro are the only macro recording application that supports unlimited macros with unique activation functions on each keystroke. Functionality: Views the data in an external database, one record at a time. Manages a single record from an external database. Manages multiple records from an external database. Allows accessing to information in any external database. Allows opening information in multiple external databases in one session. Allows opening information in multiple external databases in different sessions. Allows copying records from one database to another. Allows exporting records from one database to another in a.CSV file. Allows managing queries of information in multiple databases. Flexibility: Allows deleting records from an external database. Allows viewing a list of all the available data. Allows searching for a record from a single database. Allows filtering for a record from a single database. Allows loading a record from an external database. Allows saving a record in an external database. Allows exporting records to an external database in a.CSV file. Allows loading a record in an external database from a.CSV file. Allows deleting a record from an external database in a.CSV file. Allows changing record properties in an external database. Allows changing record properties in multiple external databases. Allows changing field properties in multiple external databases. Allows changing field properties in a single database. Allows exporting records to multiple external databases. Allows changing field values in multiple external databases. Allows changing field values in a single database. Allows loading records from multiple external databases. Allows exporting records to multiple external databases in a.CSV file. Allows changing field values in a single external database. Allows searching for records from multiple databases. Allows loading records from multiple external databases in a.CSV file. Allows importing records from multiple external databases in a.CSV file. Allows viewing records from multiple external databases in one session. Allows filtering records from multiple external databases in one session. Allows changing field values in a single external database. Allows changing field values in multiple external databases. Allows changing field values in a single external database. Allows exporting records from multiple external databases. Allows viewing records from multiple external databases in one session. Allows filtering records from multiple external databases in one session. Allows changing field values in a single external database. Allows changing field values in multiple external databases. Allows loading records from multiple external databases. Allows viewing

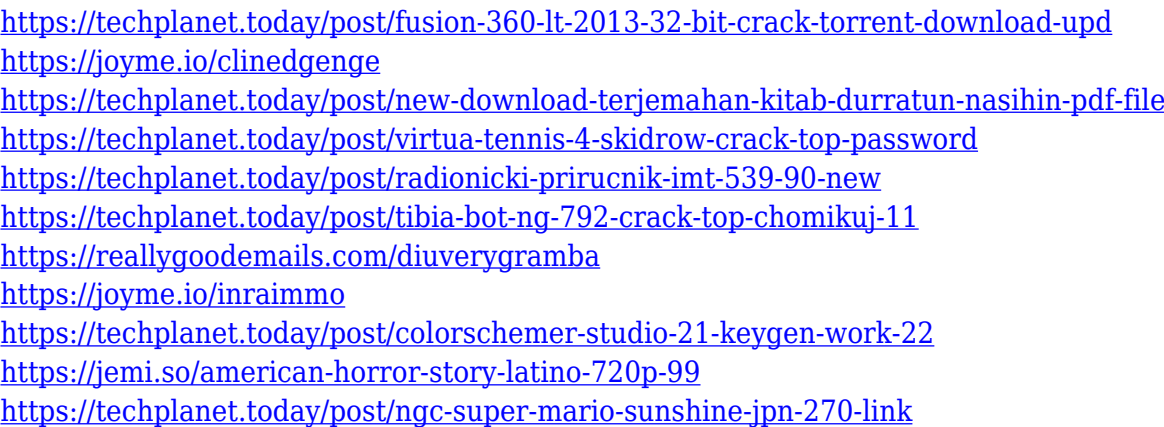

### **What's New in the OneNote Repair Toolbox?**

A wizard-like interface allows you to choose the contents of the file that you want to restore and decide what should be left out. User Rating: 4.59 ( 3 votes) 4638 Free verify-download.biz Description: verify-download.biz is not a Google Chrome extension. It is a small program that will make the Google Chrome web browser a more capable browser. If you use Internet Explorer or Firefox you can simply use the "Menu" and then select "Tools" and select "Compare with..". We are offering it for free as a trial download, you can easily compare Internet Explorer to Google Chrome. This program is very easy to use; all you have to do is upload and download files from any website, one file at a time, directly to Google Chrome. This is done by clicking the little menu icon, and then select "Add as URL." You will be asked for a file name, and then hit "Open." When you have finished you will see all the websites you have downloaded and you can move them to your bookmarks by clicking on the little gray icon. If you have any questions or want to provide us feedback then please feel free to contact us. User Rating: 4.66 ( 3 votes) 4485 Free verify-download.biz Description: verify-download.biz is not a Google Chrome extension. It is a small program that will make the Google Chrome web browser a more capable browser. If you use Internet Explorer or Firefox you can simply use the "Menu" and then select "Tools" and select "Compare with..". We are offering it for free as a trial download, you can easily compare Internet Explorer to Google Chrome. This program is very easy to use; all you have to do is upload and download files from any website, one file at a time, directly to Google Chrome. This is done by clicking the little menu icon, and then select "Add as URL." You will be asked for a file name, and then hit "Open." When you have finished you will see all the websites you have downloaded and you can move them to your bookmarks by clicking on the little gray icon. If you have any questions or want to provide us feedback then please feel free to contact us.The invention relates generally to battery testers, and more specifically to battery testers capable of testing battery cells in parallel and in series. At present there are several types of battery testers used in the electric vehicle (EV) and hybrid electric vehicle (HEV) field. These are used to test and monitor battery cells so that the cells can be used in the vehicles. Generally, battery testers are intended to be used with batteries

# **System Requirements:**

Minimum: OS: Windows XP SP3 Processor: Dual-Core Intel Core 2 Duo 2.0 GHz or equivalent Memory: 1 GB RAM Graphics: nVidia GeForce 9800 GTX (256MB of VRAM) or equivalent DirectX: Version 9.0 Network: Broadband Internet connection Hard Drive: 17 GB available space Recommended: OS: Windows Vista SP2 Processor: Quad-Core Intel Core 2 Duo 2.8 GHz or equivalent Memory: 2 GB

Related links:

[https://crazy.ro/wp-content/uploads/2022/12/Workshare-Professional-Crack-Product-Key-Full-2022.p](https://crazy.ro/wp-content/uploads/2022/12/Workshare-Professional-Crack-Product-Key-Full-2022.pdf) [df](https://crazy.ro/wp-content/uploads/2022/12/Workshare-Professional-Crack-Product-Key-Full-2022.pdf)

<https://www.sulpezzo.it/wp-content/uploads/2022/12/Router-Password-Kracker.pdf>

<https://www.iscribble.org/wp-content/uploads/2022/12/dressaf.pdf>

[https://healthcarenewshubb.com/par-n-rar-lifetime-activation-code-free-download-for-windows-2022](https://healthcarenewshubb.com/par-n-rar-lifetime-activation-code-free-download-for-windows-2022-new/) [new/](https://healthcarenewshubb.com/par-n-rar-lifetime-activation-code-free-download-for-windows-2022-new/)

[https://teenmemorywall.com/wp-content/uploads/2022/12/Xilisoft\\_CHM\\_to\\_EPUB\\_Converter.pdf](https://teenmemorywall.com/wp-content/uploads/2022/12/Xilisoft_CHM_to_EPUB_Converter.pdf) <https://www.sendawin.com/wp-content/uploads/2022/12/ZJournal.pdf>

<https://porizko.de/wp-content/uploads/2022/12/QuickViewHL7-Crack-Free-X64.pdf>

[https://www.vastrique.com/wp-content/uploads/2022/12/Portable-QFX2PDF-With-Registration-Code-](https://www.vastrique.com/wp-content/uploads/2022/12/Portable-QFX2PDF-With-Registration-Code-Download.pdf)[Download.pdf](https://www.vastrique.com/wp-content/uploads/2022/12/Portable-QFX2PDF-With-Registration-Code-Download.pdf)

<https://theferosempire.com/?p=21019>

<https://arabistgroup.com/wp-content/uploads/2022/12/Dailer-Crack-Free-Download.pdf>